## Package 'studentlife'

October 14, 2022

<span id="page-0-0"></span>URL <https://github.com/Frycast/studentlife>

BugReports <https://github.com/Frycast/studentlife/issues>

Type Package

Title Tidy Handling and Navigation of the Student-Life Dataset

Version 1.1.0

Description Download, navigate and analyse the Student-Life dataset. The Student-Life dataset contains passive and automatic sensing data from the phones of a class of 48 Dartmouth college students. It was collected over a 10 week term. Additionally, the dataset contains ecological momentary assessment results along with pre-study and post-study mental health surveys. The intended use is to assess mental health, academic performance and behavioral trends. The raw dataset and additional information is available at <<https://studentlife.cs.dartmouth.edu/>>.

**Depends**  $R$  ( $> = 3.4.0$ )

License GPL-3

Encoding UTF-8

LazyData true

**Imports** purrr ( $>= 0.3.2$ ), readr ( $>= 1.3.1$ ), tidyr ( $>= 0.8.3$ ), dplyr  $(>= 0.8.0.1)$ , jsonlite ( $>= 1.6$ ), tibble ( $>= 2.0.1$ ), R.utils ( $>= 1.6$ ) 2.8.0), skimr ( $>= 1.0.7$ ), visdat ( $>= 0.5.3$ ), ggplot2 ( $>=$ 3.1.1), crayon ( $>= 1.3.4$ )

RoxygenNote 7.1.1

Suggests testthat

NeedsCompilation no

```
Author Daniel Fryer [aut, cre] (<https://orcid.org/0000-0001-6032-0522>),
     Hien Nguyen [aut] (<https://orcid.org/0000-0002-9958-432X>),
     Pierre Orban [aut]
```
Maintainer Daniel Fryer <d.fryer@latrobe.edu.au>

Repository CRAN

Date/Publication 2020-11-01 05:30:03 UTC

### <span id="page-1-0"></span>R topics documented:

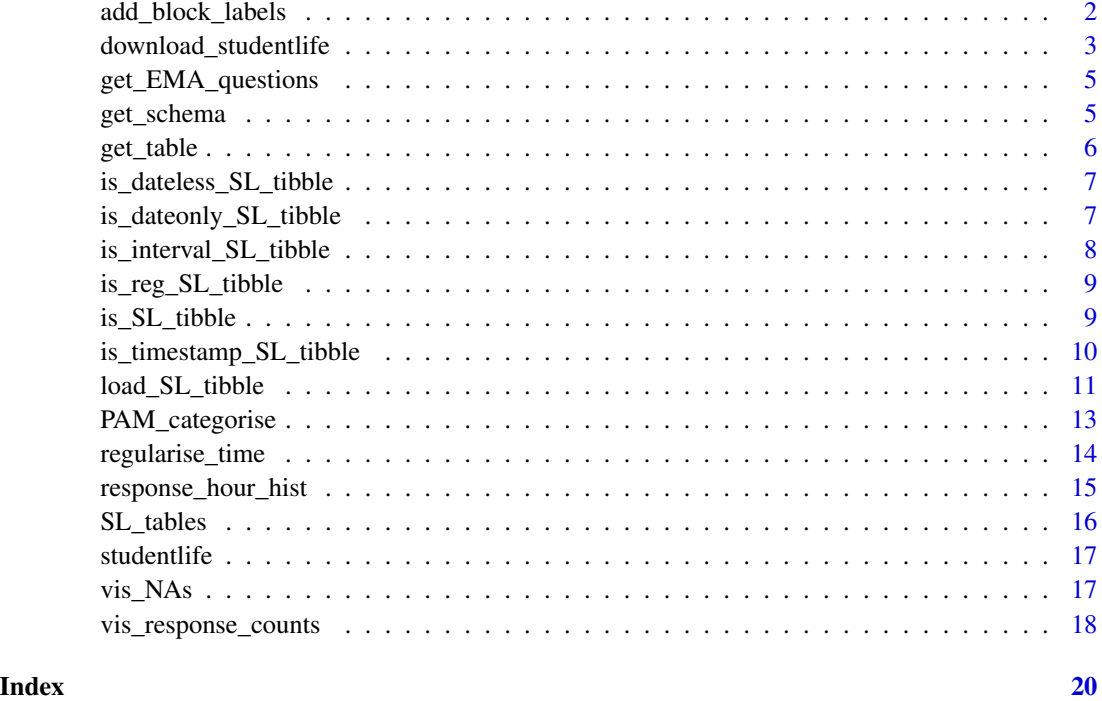

<span id="page-1-1"></span>add\_block\_labels *add\_block\_labels*

#### Description

Classify observations from an SL\_tibble into block labels using available date-time information. See more information about "blocks" under the details section. Daylight savings is ignored, and started on 31st March 2013.

```
add_block_labels(
  tab,
  type = c("hour_in_day", "epoch", "day", "week", "weekday", "month", "date"),
  interval = "start",
 warning = TRUE,start_date = getOption("SL_start"),
  epoch_levels = getOption("SL_epoch_levels"),
  epoch_ubs = getOption("SL_epoch_ubs"),
  unsafe = F)
```
<span id="page-2-0"></span>![](_page_2_Picture_170.jpeg)

#### Details

Block label types can be one or more of "epoch" (giving labels morning, evening, afternoon and night), "day" (giving number of days since the start\_date of the StudentLife study), "week" (giving integer number of weeks since the first week of the StudentLife study, rounded downs), "weekday" (giving the day of the week), "month" (giving integer number of months since the start of the StudentLife study, rounded down) and "date".

#### Examples

```
d \leftarrow tempdir()download_studentlife(location = d, url = "testdata")
tab <- load_SL_tibble(
  loc = d, schema = "sensing", table = "activity", csv_nrows = 10)
b_tab <- add_block_labels(tab)
b_tab
```
download\_studentlife *download\_studentlife*

#### Description

Download the entire StudentLife dataset or a smaller sample dataset for testing.

#### Usage

```
download_studentlife(
 url = "dartmouth",location = "."unzip = TRUE,untar = TRUE
)
```
#### Arguments

![](_page_3_Picture_158.jpeg)

#### Details

If url = "rdata" then data will be downloaded from <https://zenodo.org/record/3529253> If url = "dartmouth" then data will be downloaded from <https://studentlife.cs.dartmouth.edu/dataset/dataset.tar.bz2> If url = "testdata" then data will be downloaded from the test data at the studentlife GitHub repository <https://github.com/frycast/studentlife>

```
d <- tempdir()
download_studentlife(location = d, url = "testdata")
## Not run:
## With menu
load_SL_tibble(location = d)
## End(Not run)
## Without menu
SL_tables
load_SL_tibble(schema = "EMA", table = "PAM", location = d)
```
<span id="page-3-0"></span>

<span id="page-4-0"></span>Get the EMA questions from a StudentLife tibble whose schema is "EMA".

#### Usage

```
get_EMA_questions(x)
```
#### Arguments

x A StudentLife tibble whose schema is EMA, as output by the function [load\\_SL\\_tibble](#page-10-1).

#### Value

The EMA\_questions attribute of x

#### Examples

```
d \leftarrow tempdir()download_studentlife(location = d, url = "testdata")tab_PAM <- load_SL_tibble(schema = "EMA", table = "PAM", location = d)
# Returns "PAM"
get_EMA_questions(tab_PAM)
```
get\_schema *get\_schema*

#### Description

Retrieve the schema name from a StudentLife tibble

#### Usage

```
get_schema(x)
```
#### Arguments

x An object of class StudentLife tibble (SL\_tbl), as produced by the function [load\\_SL\\_tibble](#page-10-1).

<span id="page-5-0"></span>A character string indicating the schema name

#### Examples

```
d \leftarrow tempdir()download_studentlife(location = d, url = "testdata")
tab_PAM <- load_SL_tibble(schema = "EMA", table = "PAM", location = d)
# Returns "EMA"
get_schema(tab_PAM)
```
get\_table *get\_table*

#### Description

Retrieve the table name from a StudentLife tibble

#### Usage

get\_table(x)

#### Arguments

x An object of class StudentLife tibble (SL\_tbl), as produced by the function [load\\_SL\\_tibble](#page-10-1).

#### Value

A character string indicating the table name

```
d <- tempdir()
download_studentlife(location = d, url = "testdata")
tab_PAM <- load_SL_tibble(schema = "EMA", table = "PAM", location = d)
# Returns "PAM"
get_table(tab_PAM)
```
<span id="page-6-0"></span>is\_dateless\_SL\_tibble *is\_dateless\_SL\_tibble*

#### Description

Confirm that an object is a dateless StudentLife tibble

#### Usage

is\_dateless\_SL\_tibble(x)

#### Arguments

x Any object

#### Value

Logical

#### Examples

```
d <- tempdir()
download_studentlife(location = d, url = "testdata")
tab_S <- load_SL_tibble(
  schema = "survey", table = "BigFive", location = d)
# Returns TRUE
is_dateless_SL_tibble(tab_S)
```
is\_dateonly\_SL\_tibble *is\_dateonly\_SL\_tibble*

#### Description

Confirm that an object is a date-only StudentLife tibble

#### Usage

is\_dateonly\_SL\_tibble(x)

#### Arguments

x Any object

Logical

#### Examples

```
d \leftarrow tempdir()download_studentlife(location = d, url = "testdata")
tab_DL <- load_SL_tibble(
  schema = "education", table = "deadlines", location = d)
# Returns TRUE
is_dateonly_SL_tibble(tab_DL)
```
is\_interval\_SL\_tibble *is\_interval\_SL\_tibble*

#### Description

Confirm that an object is an interval StudentLife tibble

#### Usage

is\_interval\_SL\_tibble(x)

#### Arguments

x Any object

#### Value

Logical

```
d \leftarrow \text{tempdir}()download_studentlife(location = d, url = "testdata")
```

```
tab_con <- load_SL_tibble(
  schema = "sensing", table = "conversation", location = d, csv_nrow = 10)
# Returns TRUE
is_interval_SL_tibble(tab_con)
```
<span id="page-7-0"></span>

<span id="page-8-0"></span>Confirm that an object is a regularised StudentLife tibble

#### Usage

is\_reg\_SL\_tibble(x)

#### Arguments

x Any object

#### Value

Logical

#### Examples

```
d <- tempdir()
download_studentlife(location = d, url = "testdata")
tab_PAM <- load_SL_tibble(schema = "EMA", table = "PAM", location = d)
reg_PAM <- regularise_time(
  tab_PAM, blocks = c("day", "epoch"), m = mean(picture_idx, na.rm = TRUE))
# Returns TRUE
is_reg_SL_tibble(reg_PAM)
```
is\_SL\_tibble *is\_SL\_tibble*

#### Description

Confirm that an object is a StudentLife tibble

#### Usage

is\_SL\_tibble(x)

#### Arguments

x Any object

Logical

#### Examples

```
d <- tempdir()
download_studentlife(location = d, url = "testdata")
tab_PAM <- load_SL_tibble(schema = "EMA", table = "PAM", location = d)
# Returns TRUE
is_SL_tibble(tab_PAM)
```
is\_timestamp\_SL\_tibble

*is\_timestamp\_SL\_tibble*

#### Description

Confirm that an object is a timestamped StudentLife tibble

#### Usage

is\_timestamp\_SL\_tibble(x)

#### Arguments

x Any object

#### Value

Logical

```
d <- tempdir()
download_studentlife(location = d, url = "testdata")
tab_PAM <- load_SL_tibble(schema = "EMA", table = "PAM", location = d)
# Returns TRUE
is_timestamp_SL_tibble(tab_PAM)
```
<span id="page-9-0"></span>

<span id="page-10-1"></span><span id="page-10-0"></span>Import a chosen StudentLife table as a tibble. Leave schema and table unspecified to choose interactively via a menu. This function is only intended for use with the studentlife dataset in it's original format, with the original directory structure. See the examples below for the recommended alternative approach to loading tables when the RData format is used.

#### Usage

```
load_SL_tibble(
  schema,
  table,
  location = "."time_options = c("interval", "timestamp", "dateonly", "dateless"),
 vars,
  csv_nrows,
 datafolder = "dataset",
 uid_range = getOption("SL_uids")
)
```
#### Arguments

![](_page_10_Picture_157.jpeg)

<span id="page-11-0"></span>An object of class SL\_tibble is returned. These inherit properties from class [tibble](#page-0-0) and class [data.frame](#page-0-0). Depending on the date-time information available, the object may also be a timestamp\_SL\_tibble, interval\_SL\_tibble or dateonly\_SL\_tibble (which are all subclasses of SL\_tibble).

```
## Example that uses RData format to efficiently
## download and load tables, as an alternative
## to using this function.
## Not run:
d \leftarrow tempdir()download_studentlife(location = d, url = "rdata")
# Choose the schema and table from the list SL_tables:
SL_tables
# Example with activity table from sensing schema
schema <- "sensing"
table <- "activity"
act <- readRDS(paste0(d, "/dataset_rds/", schema, "/", table, ".Rds"))
act
## End(Not run)
## Example that uses the studentlife dataset in
## its original format.
# Use url = "dartmouth" for the full original dataset
d \leftarrow \text{tempdir}()download_studentlife(location = d, url = "testdata")
## Not run:
## With menu
load_SL_tibble(location = d)
## End(Not run)
## Without menu
SL_tables
PAM <- load_SL_tibble(schema = "EMA", table = "PAM", location = d)
## Load less data for testing with less overhead
act <- load_SL_tibble(schema = "sensing", table = "activity",
                     location = d, \text{csv}_nrows = 10## Not run:
## Browse all tables with timestamps (non-interval)
load_SL_tibble(location = d, time_options = "timestamp")
## Browse all tables with intervals
load_SL_tibble(location = d, time_options = "interval")
```

```
## Browse all dateless tables
load_SL_tibble(location = d, time_options = "dateless")
## End(Not run)
```
PAM\_categorise *PAM\_categorise*

#### Description

Categorise Photographic Affect Meter (PAM) scores into 4 categories by either PAM Quadrant, Valence or Arousal (or multiple of these).

#### Usage

```
PAM_categorise(
  tab,
  pam_name = "picture_idx",
  types = c("quadrant", "valence", "arousal")
\mathcal{L}
```
#### Arguments

![](_page_12_Picture_150.jpeg)

#### Details

The 4 Quadrant categories are as follows: Quadrant 1: negative valence, low arousal. Quadrant 2: negative valence, high arousal. Quadrant 3: positive valence, low arousal. Quadrant 4: positive valence, high arousal.

Valence and arousal are traditionally scores from -2 to 2, measuring displeasure to pleasure, and state of activation respectively. However, here we map those scores to positive numbers so (-2,-  $1,1,2$ )  $\rightarrow$   $(1,2,3,4)$ .

#### Value

The data.frame (or tibble) tab with extra columns pam\_q, pam\_v, and pam\_a for quadrant, valence and arousal respectively.

#### References

Pollak, J. P., Adams, P., & Gay, G. (2011, May). PAM: a photographic affect meter for frequent, in situ measurement of affect. In Proceedings of the SIGCHI conference on Human factors in computing systems (pp. 725-734). ACM.

#### Examples

```
d \leftarrow tempdir()download_studentlife(location = d, url = "testdata")
tab <- load_SL_tibble(
  loc = d, schema = "EMA", table = "PAM", csv_nrows = 10)
PAM_categorise(tab)
```
<span id="page-13-1"></span>regularise\_time *regularise\_time*

#### Description

Transform an SL\_tibble (as produced by [load\\_SL\\_tibble](#page-10-1)) in such a way that the observations are aggregated in equal length intervals called 'blocks' (for more information on blocks see [add\\_block\\_labels](#page-1-1)).

#### Usage

```
regularise_time(
  tab,
  ...,
 blocks = c("epoch", "day"),
 add_NAs = TRUE,
 unsafe = F,
 study_duration = getOption("SL_duration"),
 start_date = getOption("SL_start"),
 epoch_levels = getOption("SL_epoch_levels"),
 epoch_ubs = getOption("SL_epoch_ubs"),
 uid_range = getOption("SL_uids"),
 date_range = seq(from = start_data, by = 1, length.out = study_duration))
```
#### Arguments

![](_page_13_Picture_173.jpeg)

<span id="page-13-0"></span>

<span id="page-14-0"></span>![](_page_14_Picture_150.jpeg)

#### Examples

```
d \leftarrow tempdir()download_studentlife(location = d, url = "testdata")
```

```
tab <- load_SL_tibble(
  loc = d, schema = "sensing", table = "activity", csv_nrows = 10)
r_tab <- regularise_time(
  tab, blocks = c("day","weekday"),
  act_inf = max(activity_inference), add_NAs = FALSE)
r_tab
```
response\_hour\_hist *response\_hour\_hist*

#### Description

This function produces a histogram that visualizes the frequencies of observations within hourly blocks, or blocks of multiple hours.

```
response_hour_hist(
  tab,
 break_hours = 10,
 xlab = "Hours into study",
 main = paste0("Distribution of ", attr(tab, "table"), " response times"),
  ...
\mathcal{L}
```
<span id="page-15-0"></span>![](_page_15_Picture_124.jpeg)

#### Examples

```
d <- tempdir()
download_studentlife(location = d, url = "testdata")
tab_PAM <- load_SL_tibble(schema = "EMA", table = "PAM", location = d)
response_hour_hist(tab_PAM)
```

```
SL_tables List of all the tables available in the StudentLife dataset.
```
#### Description

This command returns a 5 element list. Each of the five elements are given names corresponding to the schema names of the studentlife data set. Each element is a vector of strings, where each string corresponds to the name of a table within the respective schema.

#### Usage

SL\_tables

#### Format

An object of class list of length 5.

#### Source

<https://studentlife.cs.dartmouth.edu/>

<span id="page-16-0"></span>

Download, navigate and analyse the Student-Life dataset. The Student-Life dataset contains passive and automatic sensing data from the phones of a class of 48 de-identified Dartmouth college students. It was collected over a 10 week term. Additionally, the dataset contains Ecological Momentary Assessment results along with pre- and post-study mental health surveys, such as the PHQ-9. The intended use is to assess mental health, academic performance and behavioral trends. The raw dataset and additional information is available at <https://studentlife.cs.dartmouth.edu/>.

#### Details

Details on the Student-Life dataset as well as the dataset itself are available at https://studentlife.cs.dartmouth.edu/.

#### Update

Current updates are available through URL: https://github.com/frycast/studentlife

#### **BugReports**

https://github.com/frycast/studentlife/issues

#### Author(s)

Daniel Fryer <d.fryer@latrobe.edu.au>

vis\_NAs *vis\_NAs*

#### Description

Produce a visualisation of the number of missing values among each student in a regularised SL\_tbl.

```
vis_NAs(
  tab,
  response,
 main = paste0("Missing values by student (", attr(tab, "table"), ") (blocks: ",
    paste0(attr(tab, "blocks"), collapse = ", "), ")")show_perc_col = FALSE,
)
```
<span id="page-17-0"></span>![](_page_17_Picture_144.jpeg)

#### Value

A ggplot object.

#### Examples

```
d <- tempdir()
download_studentlife(location = d, url = "testdata")tab_PAM <- load_SL_tibble(schema = "EMA", table = "PAM", location = d)
reg_PAM <- regularise_time(
  tab_PAM, blocks = c("day", "epoch"), m = mean(picture_idx, na.rm = TRUE))
vis_NAs(reg_PAM, response = "m")
```
vis\_response\_counts *vis\_response\_counts*

#### Description

Produce an ordered bar plot of the total number of responses for each student in a regularised SL\_tbl.

```
vis_response_counts(
  tab,
 response,
 main = paste0("Total responses by student (", attr(tab, "table"), ")"),
 xlab = "Student UID",
 ylab = "Response count",
  ...
\mathcal{L}
```
<span id="page-18-0"></span>![](_page_18_Picture_102.jpeg)

#### Value

A named numeric vector of response counts, sorted in descending order.

```
d <- tempdir()
download_studentlife(location = d, url = "testdata")
tab_PAM <- load_SL_tibble(schema = "EMA", table = "PAM", location = d)
reg_PAM <- regularise_time(
 tab_PAM, blocks = c("day", "epoch"), m = mean(picture_idx, na.rm = TRUE))
vis_response_counts(reg_PAM, response = "m")
```
# <span id="page-19-0"></span>Index

∗ datasets SL\_tables, [16](#page-15-0) add\_block\_labels, [2,](#page-1-0) *[14](#page-13-0)* barplot, *[19](#page-18-0)* bunzip2, *[4](#page-3-0)* data.frame, *[12](#page-11-0)* dir.create, *[4](#page-3-0)* download\_studentlife, [3](#page-2-0) get\_EMA\_questions, [5](#page-4-0) get\_schema, [5](#page-4-0) get\_table, [6](#page-5-0) ggtitle, *[18](#page-17-0)* hist, *[16](#page-15-0)* is\_dateless\_SL\_tibble, [7](#page-6-0) is\_dateonly\_SL\_tibble, [7](#page-6-0) is\_interval\_SL\_tibble, [8](#page-7-0) is\_reg\_SL\_tibble, [9](#page-8-0) is\_SL\_tibble, [9](#page-8-0) is\_timestamp\_SL\_tibble, [10](#page-9-0) load\_SL\_tibble, *[3](#page-2-0)*, *[5,](#page-4-0) [6](#page-5-0)*, [11,](#page-10-0) *[14](#page-13-0)*, *[16](#page-15-0)* PAM\_categorise, [13](#page-12-0) regularise\_time, [14,](#page-13-0) *[18,](#page-17-0) [19](#page-18-0)* response\_hour\_hist, [15](#page-14-0) SL\_tables, [16](#page-15-0) studentlife, [17](#page-16-0) studentlife-package *(*studentlife*)*, [17](#page-16-0) summarise, *[14](#page-13-0)* tibble, *[12](#page-11-0)* untar, *[4](#page-3-0)* vis\_miss, *[18](#page-17-0)* vis\_NAs, [17](#page-16-0) vis\_response\_counts, [18](#page-17-0)